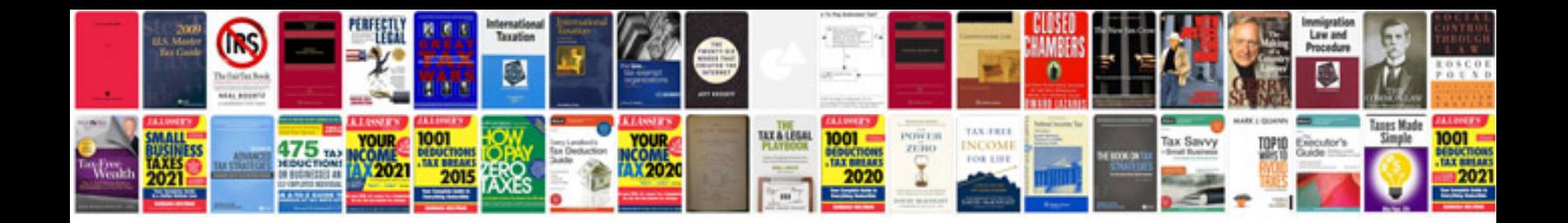

**Sap abap documentation and examples**

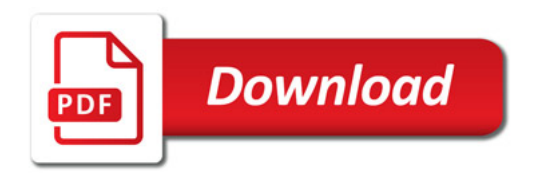

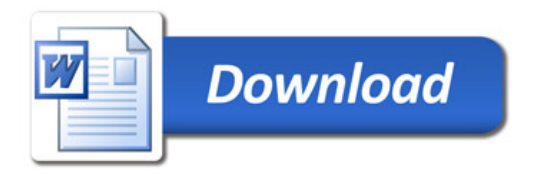